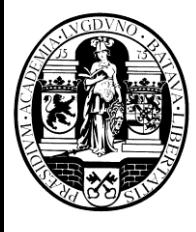

# **The Combinational Logic Circuits** Part II -Theoretical Foundations

### **Overview**

- **Boolean Algebra** 
	- **Basic Logic Operations**
	- **Basic Identities**
	- **Basic Principles, Properties, and Theorems**
- Boolean Function and Representations
- **Truth Table**
- <sup>◼</sup> Canonical and Standard Forms
	- Minterms and Maxterms
	- Canonical Sum-Of-Products and Product-Of-Sums forms
	- <sup>◼</sup> Standard Sum-Of-Products and Product-Of-Sums forms
	- **Conversions**
- Karnaugh Map (K-Map)
	- $\blacksquare$  2, 3, 4, and 5 variable K-maps
- Complement of a Boolean function

### Boolean Function Representations

- Truth Table (unique representation)
	- Size of a truth table grows exponentially with the number of variables involved
	- This motivates the use of other representations
- **Boolean Equation** 
	- Canonical Sum-Of-Products (CSOP) form (unique)
	- Canonical Product-Of-Sums (CPOS) form (unique)
	- Standard Forms (NOT unique representations)
- Map (unique representation)
- We can convert one representation of a Boolean function into another in a systematic way

#### Canonical and Standard Forms

- Canonical and Standard forms of a Boolean function are boolean equation representations
- To introduce them we need the following definitions:
	- Literal: A variable or its complement
	- Product term: literals connected by "•"
	- Sum term: literals connected by "+"
	- Minterm: a product term in which all variables appear exactly once, either complemented or uncomplemented
	- Maxterm: a sum term in which all variables appear exactly once, either complemented or uncomplemented

## Minterm: Characteristic Property

- A *minterm* of N variables defines a boolean function that represents exactly one combination *(b<sup>j</sup> )* of the binary variables in the truth table
- The function has value 1 for this combination and value 0 for all others
- There are 2<sup>N</sup> distinct *minterms* for N variables
- A *<u>minterm</u>* is denoted by  $m<sub>j</sub>$ 
	- *j* is the decimal equivalent of the minterm's corresponding binary combination *(b<sup>j</sup>* )
- A variable in  $m_j$  is complemented if its value in  $(b_j)$  is 0, otherwise it is uncomplemented

#### Minterms for Three Variables

For 3 variables X, Y, Z there are  $2<sup>3</sup>$  minterms (products of 3 literals):

 $m_0 = X' \cdot Y' \cdot Z'$   $m_1 = X' \cdot Y' \cdot Z$   $m_2 = X' \cdot Y \cdot Z'$   $m_3 = X' \cdot Y \cdot Z$  $m_4 = X \cdot Y \cdot Z$ <sup>t</sup>  $m_5 = X \cdot Y \cdot Z$   $m_6 = X \cdot Y \cdot Z$ <sup>t</sup>  $m_7 = X \cdot Y \cdot Z$ 

- Example: consider minterm **m**<sub>5</sub>:
	- $m<sub>5</sub>$  defines a boolean function that represents exactly one combination ( $b<sub>5</sub>=101$ )
	- the function has value 1 for this combination and value 0 for all others
	- variable Y in m<sub>5</sub> is complemented because its value in b<sub>5</sub> is 0

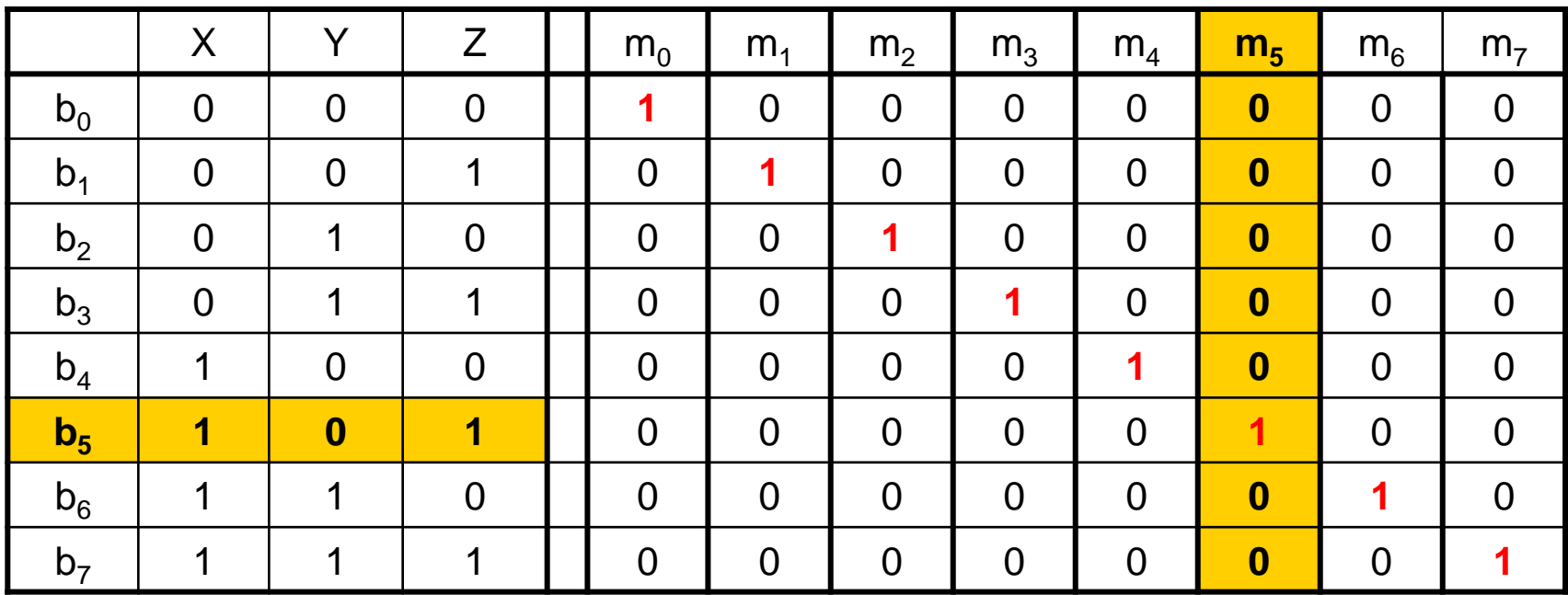

### Maxterm: Characteristic Property

- A *maxterm* of N variables defines a boolean function that represents exactly one combination *(b<sup>j</sup> )* of the binary variables in the truth table
- The function has value 0 for this combination and value 1 for all others
- There are 2<sup>N</sup> distinct *maxterms* for N variables
- A *maxterm* is denoted by  $M_i$ 
	- *j* is the decimal equivalent of the maxterm's corresponding binary combination *(b<sup>j</sup>* )
- A variable in *M<sub>j</sub>* is complemented if its value in (*b<sub>j</sub>*) is 1, otherwise it is uncomplemented

#### Maxterms for Three Variables

For 3 variables X, Y, Z there are  $2<sup>3</sup>$  maxterms (sums of 3 literals):  $M_0 = X+Y+Z$   $M_1 = X+Y+Z'$   $M_2 = X+Y'+Z$   $M_3 = X+Y'+Z'$  $M_A = X' + Y + Z$   $M_5 = X' + Y + Z'$   $M_6 = X' + Y' + Z$   $M_7 = X' + Y' + Z'$ 

- Example: consider maxterm **M**<sub>5</sub>:
	- $M<sub>5</sub>$  defines a boolean function that represents exactly one combination ( $b<sub>5</sub>=101$ )
	- the function has value 0 for this combination and value 1 for all others
	- variables X and Z in  $M_5$  are complemented because their values in  $b_5$  are 1

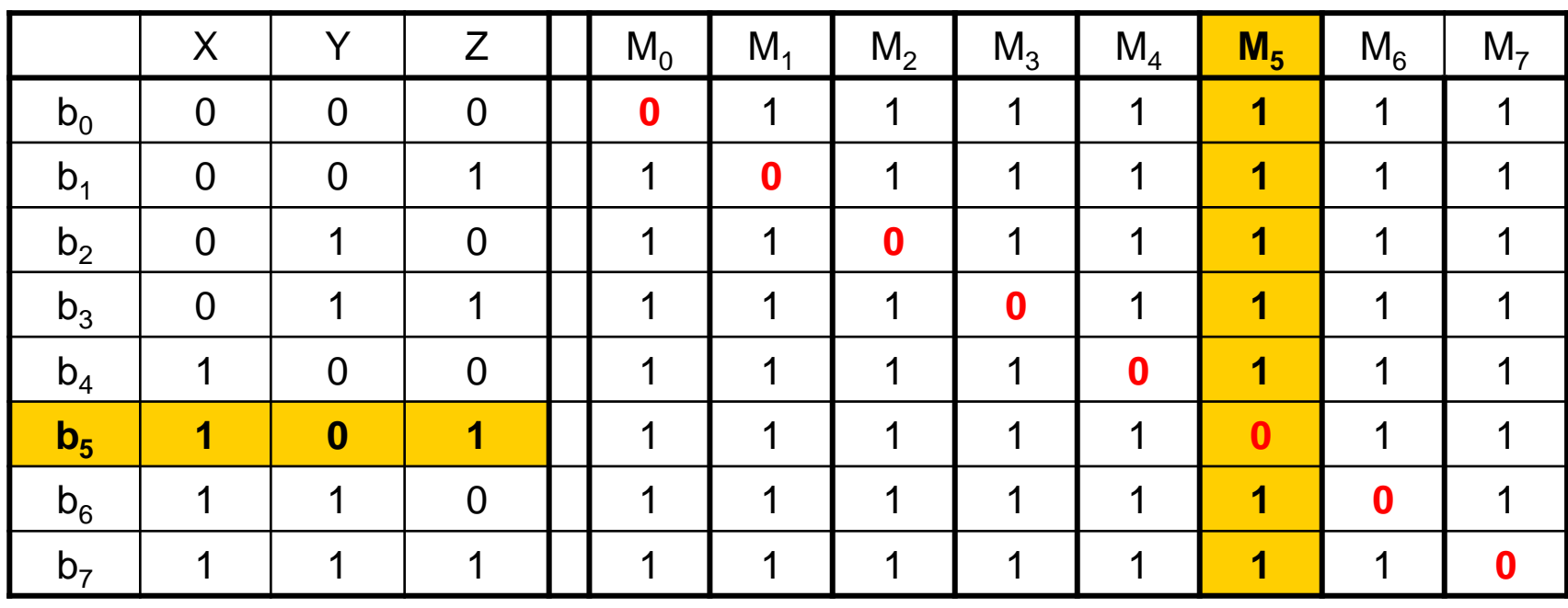

# Canonical Forms (Unique)

Any Boolean function  $F($  ) can be expressed as:

- a *unique* sum of minterms
- <sup>◼</sup> a *unique* **product** of **max**terms
- In other words, every function F() has two canonical forms:
	- Canonical Sum-Of-Products (CSOP) (sum of minterms)
	- Canonical Product-Of-Sums (CPOS) (product of maxterms)
- The words **product** and sum do not imply arithmetic operations in Boolean algebra!
	- <sup>◼</sup> they specify the logical operations **AND** and **OR**, respectively

#### Canonical Sum-Of-Products

- It is a sum of minterms
- The minterms included are those  $m_j$  such that  $F() = 1$  in row *j* of the truth table for F( )
- Example:
	- **Truth table for**  $F(X, Y, Z)$  **at right**
	- The canonical sum-of-products form for F is:

$$
F(X,Y,Z) = m_1 + m_2 + m_4 + m_6 =
$$
  
= X'Y'Z + X'YZ' +  
XY'Z' + XYZ'

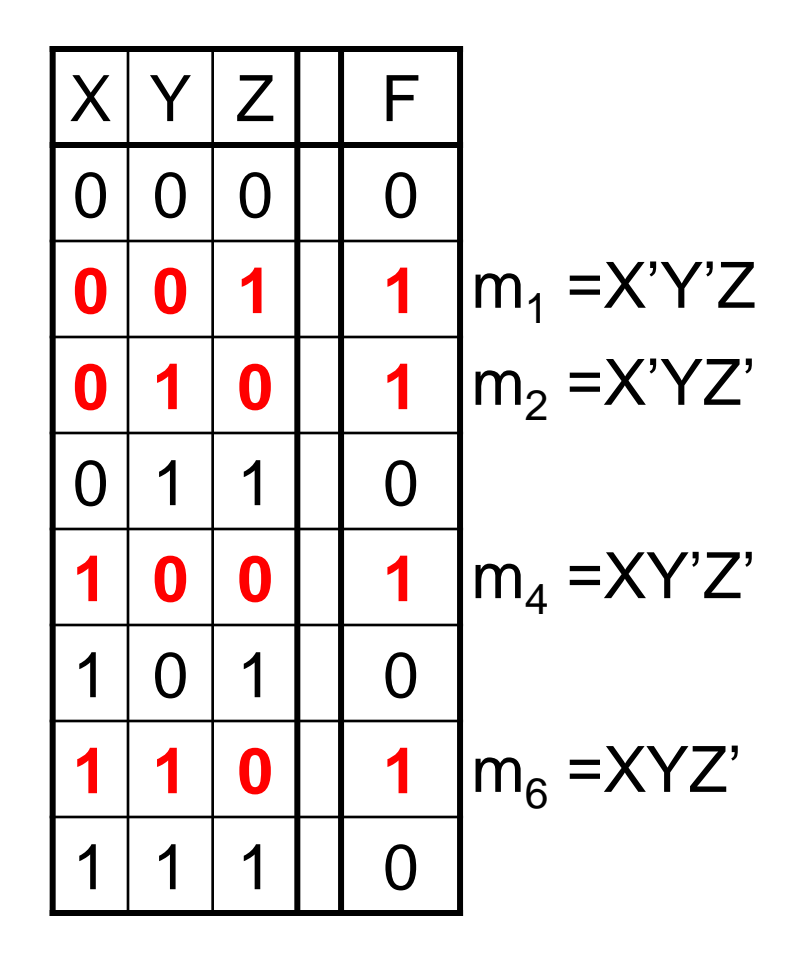

#### Canonical Product-Of-Sums

- It is a product of maxterms
- The maxterms included are those  $M_j$  such that  $F( ) = 0$  in row *j* of the truth table for F( )
- Example:
	- **Truth table for**  $F(X, Y, Z)$  **at right**
	- The canonical product-of-sums form for F is:

$$
F(X,Y,Z) = M_0 \cdot M_3 \cdot M_5 \cdot M_7 =
$$
  
= (X+Y+Z) \cdot (X+Y'+Z') \cdot  
(X'+Y+Z') \cdot (X'+Y'+Z')

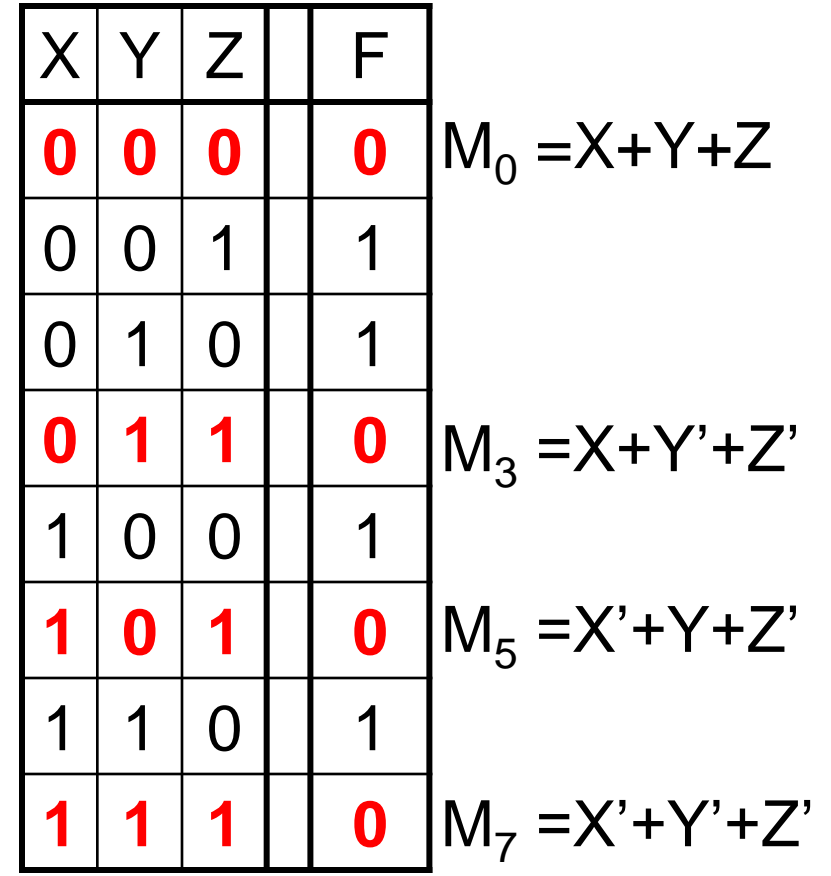

## Shorthand: ∑ and ∏

■ 
$$
F(X,Y,Z) = m_1 + m_2 + m_4 + m_6 =
$$
  
= X'Y'Z + X'YZ' + XY'Z' + XYZ' =  
=  $\sum m(1,2,4,6)$ .

- <sup>◼</sup> **∑** indicates that this is a sum-of-products form
- **n** (1,2,4,6) indicates to included minterms  $m_1$ ,  $m_2$ ,  $m_4$ , and  $m_6$

■ 
$$
F(X,Y,Z) = M_0 \cdot M_3 \cdot M_5 \cdot M_7 =
$$
  
=  $(X+Y+Z) \cdot (X+Y'+Z') \cdot (X'+Y+Z') \cdot (X'+Y'+Z') =$   
=  $\prod M(0,3,5,7)$ ,

- <sup>◼</sup> **∏** indicates that this is a product-of-sums form
- **M(0,3,5,7)** indicates to included maxterms  $\mathsf{M}_{0}$ ,  $\mathsf{M}_{3}$ ,  $\mathsf{M}_{5}$ , and  $\mathsf{M}_{7}$

#### <sup>◼</sup> **∑ m(1,2,4,6) = ∏ M(0,3,5,7) = F(X,Y,Z)**

#### Conversion Between Canonical Forms

- 1. Get the shorthand notation
- 2. Replace **∑** with **∏** (or *vice versa*)
- 3. Replace those *j'*s that appeared in the original form with those that do not
- Example:  $F(X,Y,Z) = X'Y'Z + X'YZ' + XY'Z' + XYZ'$  $=$   $m_1 + m_2 + m_4 + m_6$  $=$   $\sum$  m(1,2,4,6)  $= \Pi M( 0, 3, 5, 7)$  $=$   $(X+Y+Z)$ • $(X+Y'+Z')$ • $(X'+Y+Z')$ • $(X'+Y'+Z')$

# Standard Forms (NOT Unique)

■ There are two types of standard forms:

- Sum-of-Products (SOP) form (NOT unique)
- <sup>◼</sup> Product-of-Sums (POS) form (NOT unique)
- In standard forms, not all variables need to appear in the individual product or sum terms!

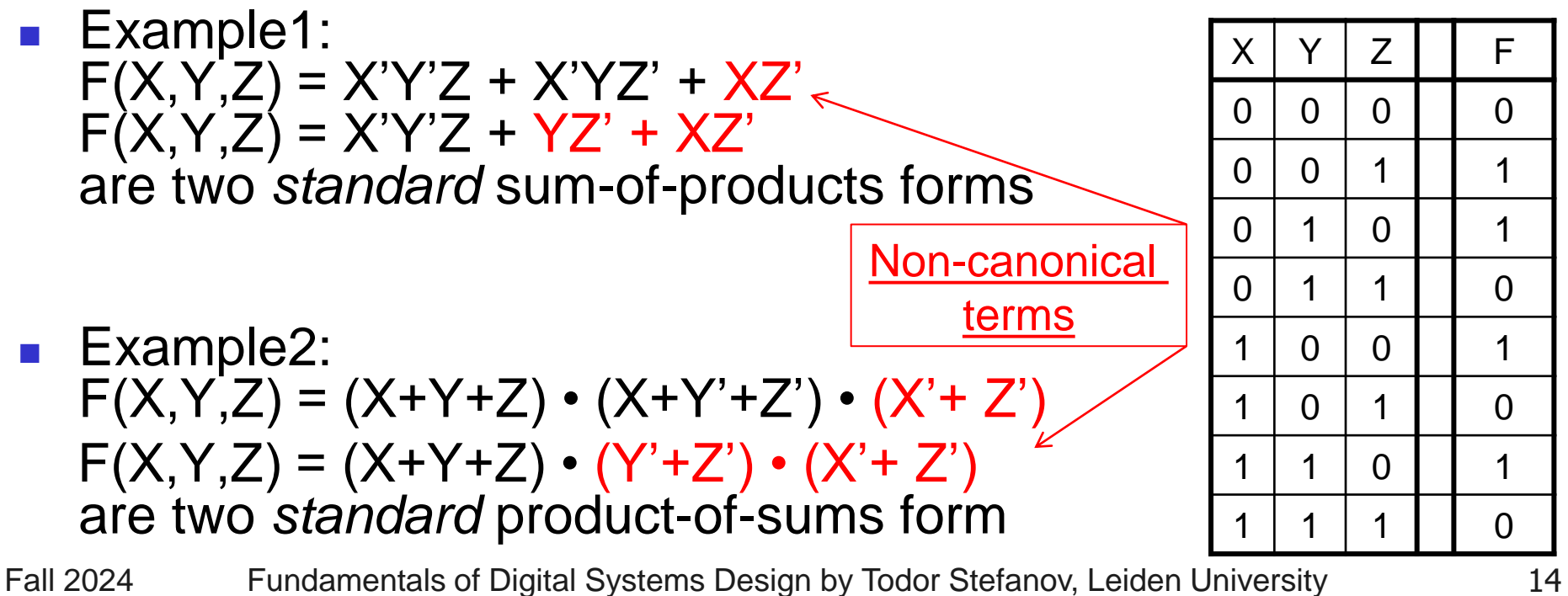

Conversion from Standard to Canonical SOP form

- 1. Expand *non-canonical* product terms by inserting equivalent of 1 for each missing variable **V**:  $(V + V') = 1$
- 2. Remove duplicate minterms
- Example:  $F(X,Y,Z) = X'Y'Z + YZ' + XZ' =$  $=$  X'Y'Z + (X+X')YZ' + X(Y+Y')Z' = X'Y'Z + XYZ' + X'YZ' + XYZ' + XY'Z' = X'Y'Z + XYZ' + X'YZ' + XY'Z'
- Can you do it:  $F(X,Y,Z) = X'Y'Z + X'YZ' + XZ'$

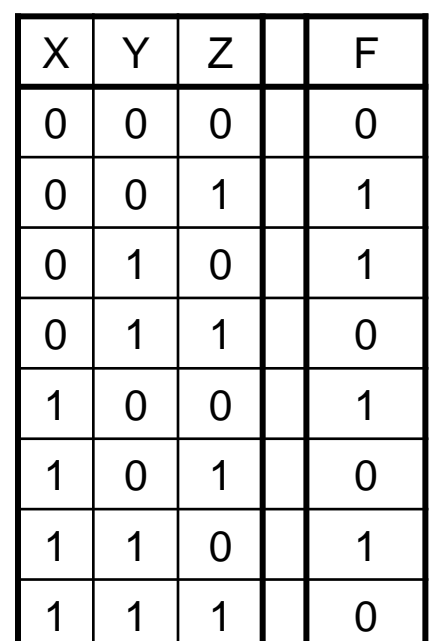

Conversion from Standard to Canonical POS form

- 1. Expand *non-canonical* sum terms by adding 0 for each missing variable **V**: **V•V' = 0**
- 2. Remove duplicate maxterms
- Example:  $F(X,Y,Z) = (X+Y+Z) \cdot (Y'+Z') \cdot (X'+Z') =$  $= (X+Y+Z) \cdot (XX'+Y'+Z') \cdot (X'+YY'+Z')$ = (X+Y+Z)•(X+Y'+Z')•(X'+Y'+Z')•  $(X'+Y+Z')\cdot(X'+Y'+Z')$ = (X+Y+Z)•(X+Y'+Z')•(X'+Y'+Z')•  $(X' + Y + Z')$
- Can you do it for:  $F(X,Y,Z) = (X+Y+Z) \cdot (X+Y'+Z') \cdot (X'+Z')$

Fall 2024 Fundamentals of Digital Systems Design by Todor Stefanov, Leiden University 16

X | Y | Z **| |** F

0 0 0 0 0

0 0 1 1 1

0 | 1 | 0 | | 1

0 | 1 | 1 | | 0

1 0 0 1 1

1 0 1 0

1 | 1 | 0 | | 1

1 | 1 | | | 0

## Karnaugh Maps (Unique)

- A Karnaugh map (K-map) is a unique graphical representation of a Boolean functions
- K-map of a Boolean function of N variables consists of 2<sup>N</sup> cells
- One map cell corresponds to a row in the truth table
- Also, one map cell corresponds to a minterm
- Multiple-cell rectangles in the map correspond to standard terms
- The K-map representation is useful for Boolean functions of up to 5 variables. Why?

#### Two-Variable K-map

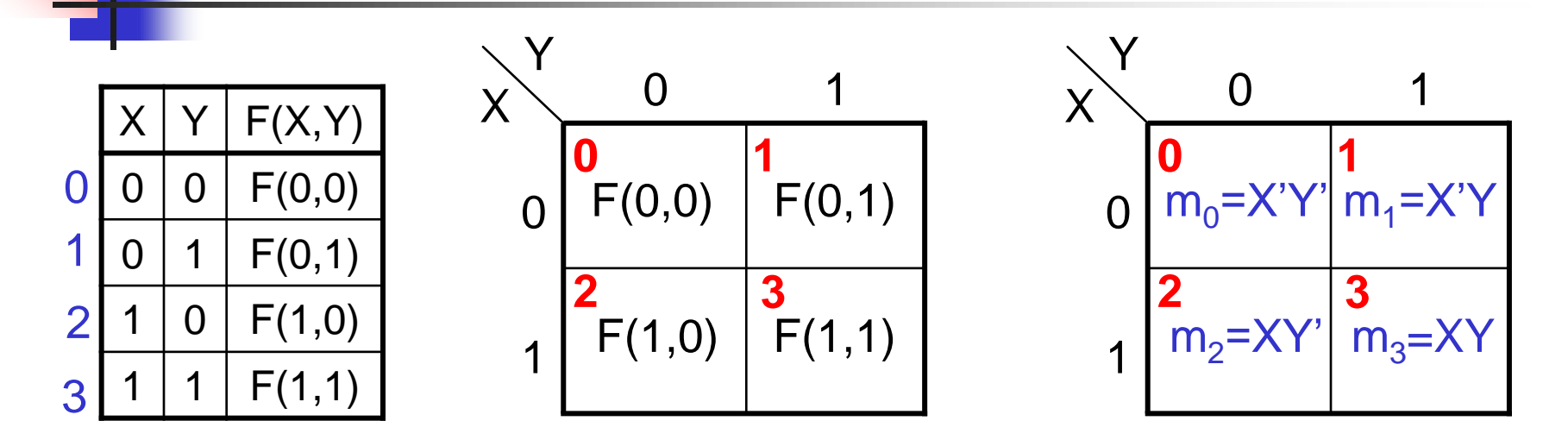

- Cell 0 corresponds to row 0 in the truth table and represents minterm X'Y'; Cell **1** corresponds to row 1 and represents X'Y; etc.
- **■** If Boolean function  $F(X, Y)$  has value 1 in a row of the truth table, i.e., a minterm is present in the function, then a 1 is placed in the corresponding cell.

#### Two-Variable K-map -- Examples

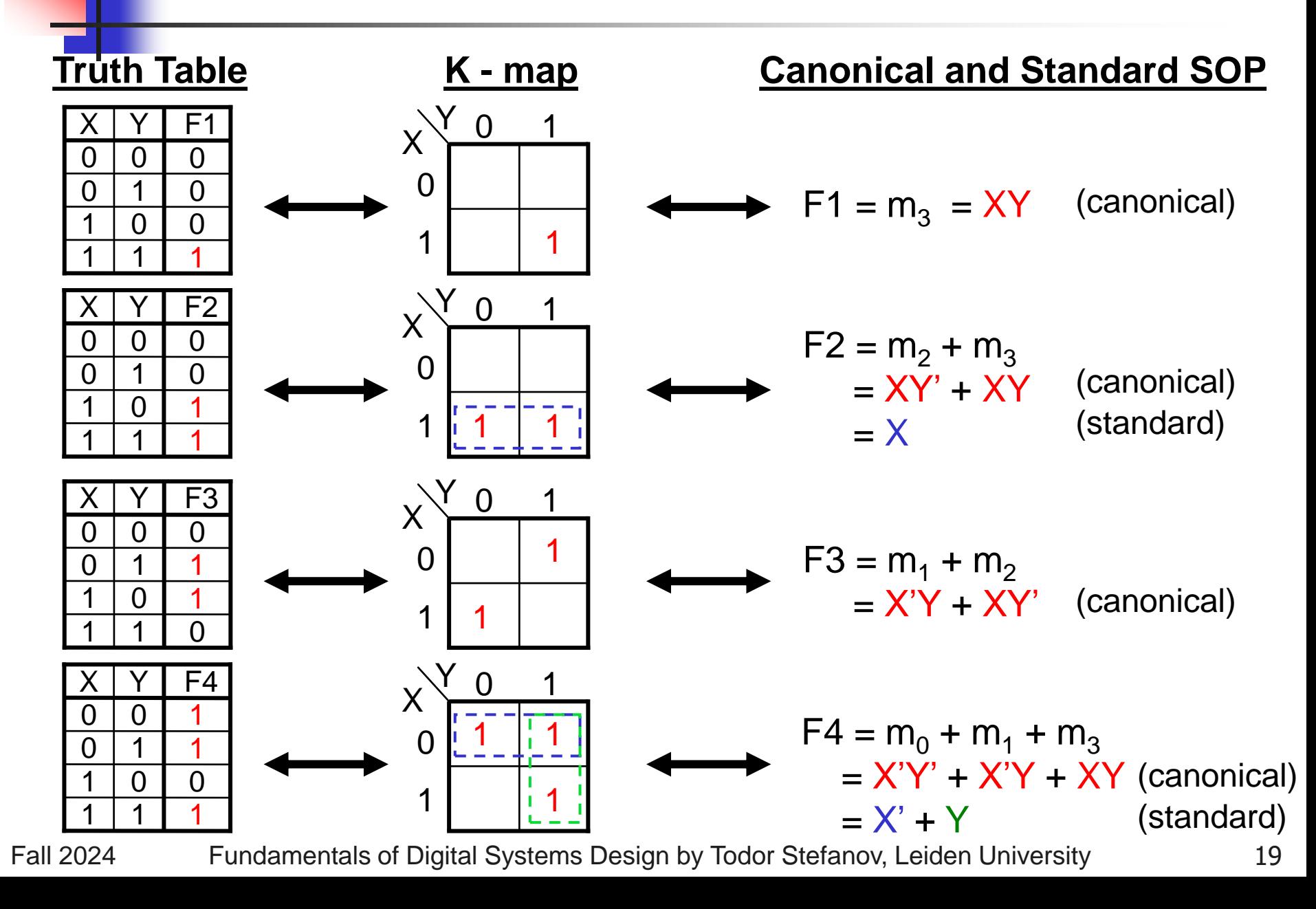

### Two-Variable K-map (cont.)

- Any two adjacent cells in the map differ by ONLY one variable
	- <sup>◼</sup> appears complemented in one cell and uncomplemented in the other
	- Example:  $m_0$  (=X'Y') is adjacent to  $m_1$  (=X'Y) and  $m_2$  $(=XY')$  but NOT  $m_3 (=XY)$
- Multiple-cell rectangles in the map correspond to standard terms
	- Examples:
		- 2-cell rectangle  $m_2$  m<sub>3</sub> corresponds to term X:  $m_2 + m_3 = XY' + XY = X(Y' + Y) = X$
		- 4-cell rect.  $m_0$  m<sub>1</sub> corresponds to constant 1:  $\frac{m_2^2}{m_3^2}$  m<sub>2</sub>=XY' m<sub>3</sub>=XY' m<sub>3</sub>=XY'

 $m_0 + m_1 + m_2 + m_3 = X'Y' + X'Y + XY' + XY =$  $= X' \cdot (Y' + Y) + X \cdot (Y' + Y) = X + X' = 1$ 

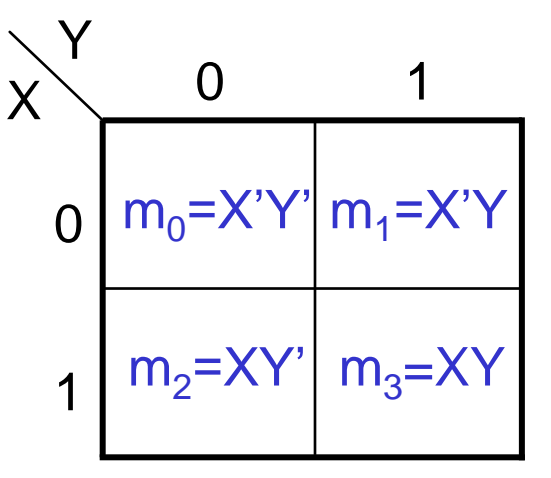

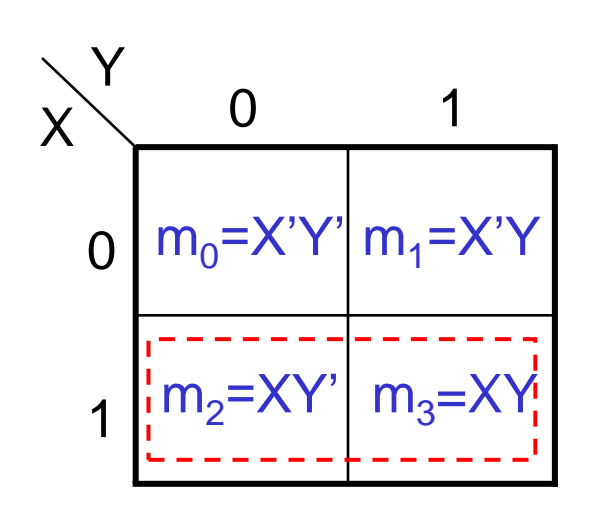

#### Three-Variable K-map

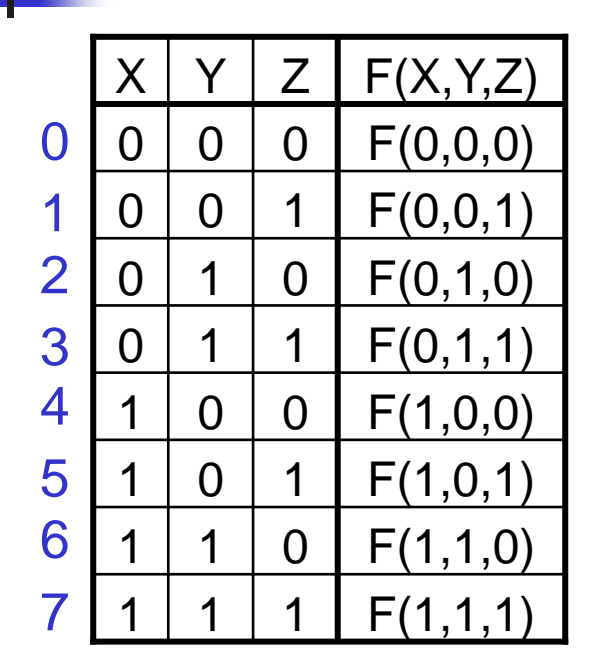

- Cell **0** corresponds to row 0 in the truth table and represents minterm X'Y'Z'; Cell **1** corresponds to row 1 and represents X'Y'Z; etc.
- $I = \text{If } F(X, Y, Z)$  **has value 1 in a row of** the truth table, i.e., a minterm is present in the function, then a 1 is

placed in the corresponding cell.

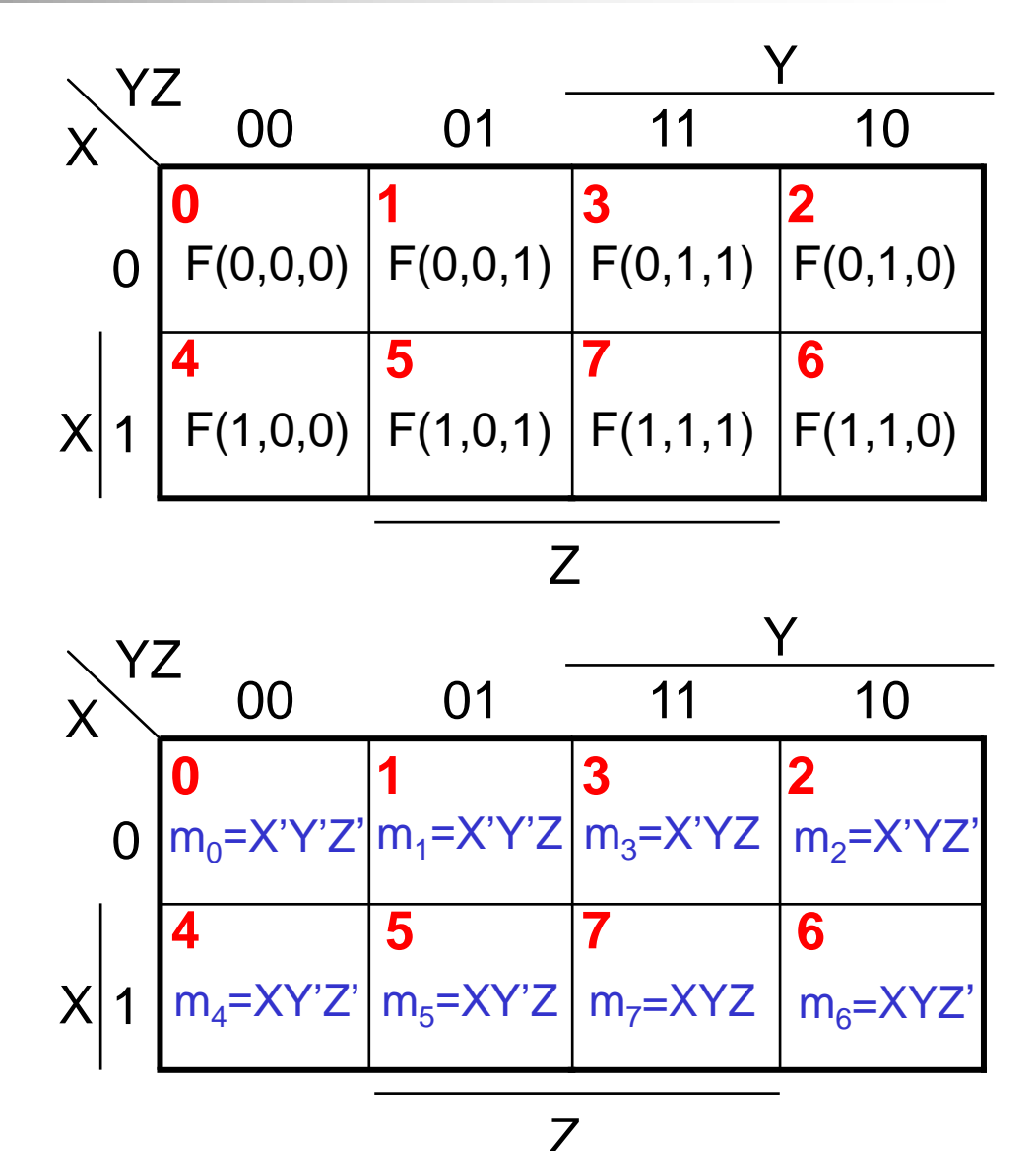

#### Three-Variable K-map -- Examples

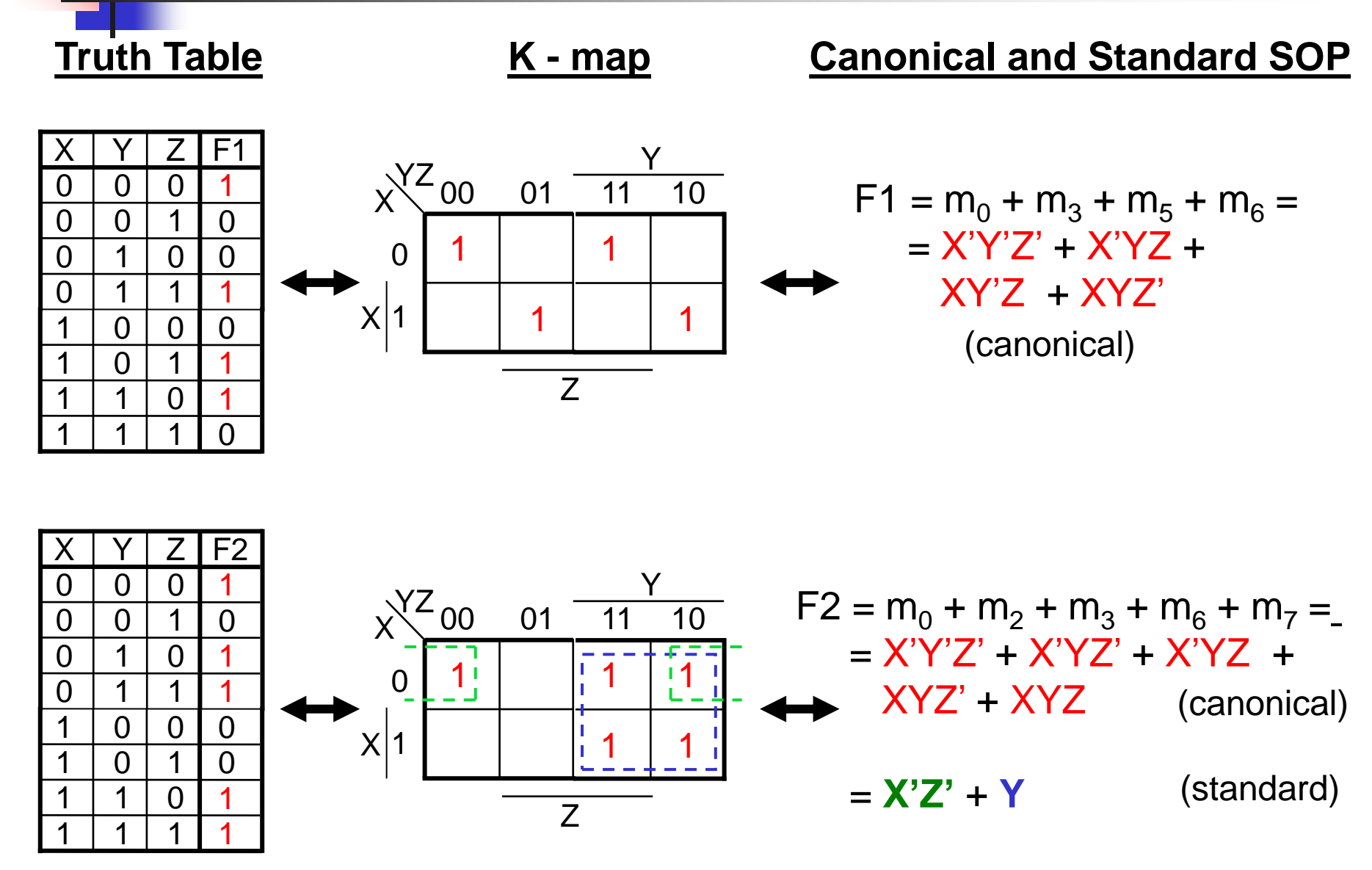

#### Three-Variable K-map (cont.)

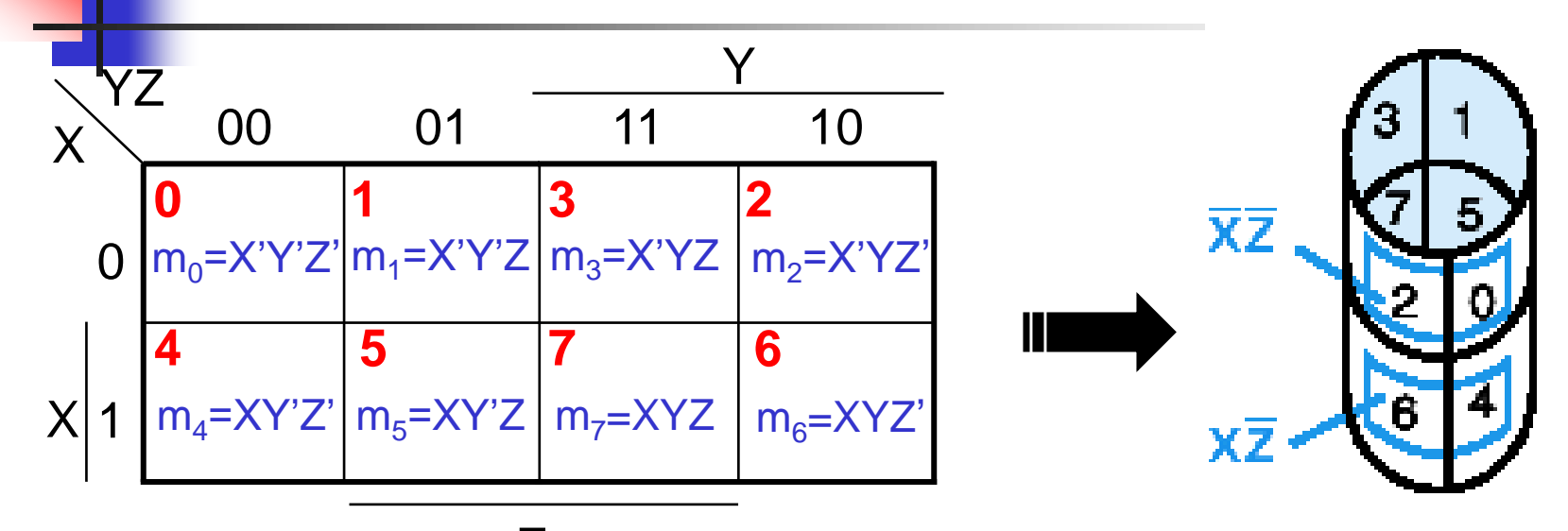

- **NOTE:** variable ordering is important assume function  $F(X, Y, Z)$  then X specifies the rows in the map and YZ the columns Z
- Each cell is adjacent to three other cells (left, right, up or down).
	- **■** Left-edge cells are adjacent to right-edge cells!
- <sup>◼</sup> One cell represents a minterm of 3 literals
- A rectangle of 2 adjacent cells represents a product term of 2 literals
- A rectangle of 4 cells represents a product term of 1 literal
- A rectangle of 8 cells encompasses the entire map and produces a function that is equal to logic 1

#### Four-Variable K-map

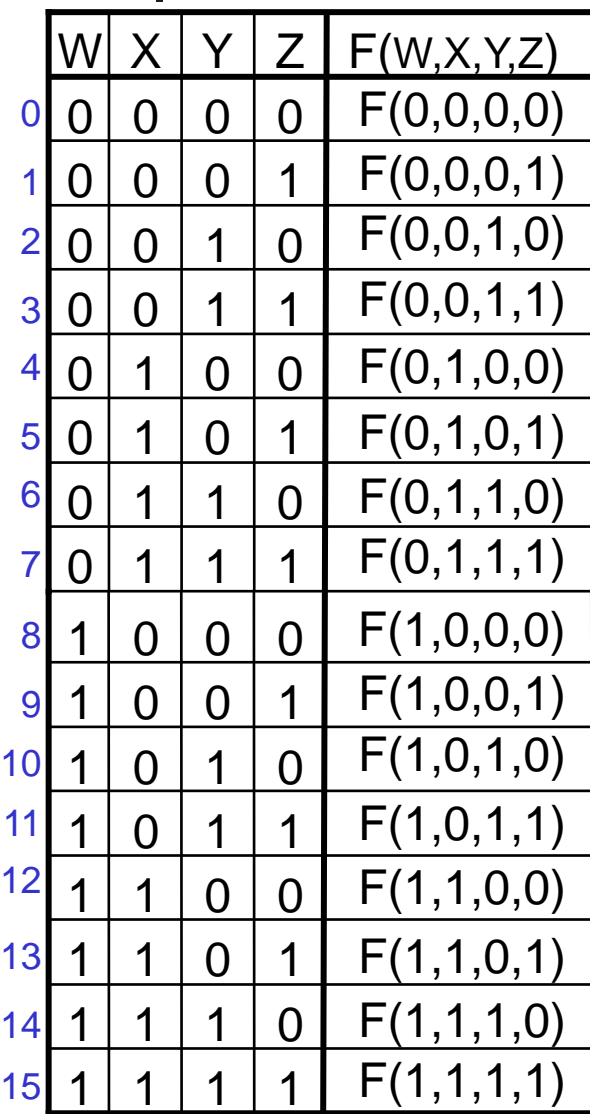

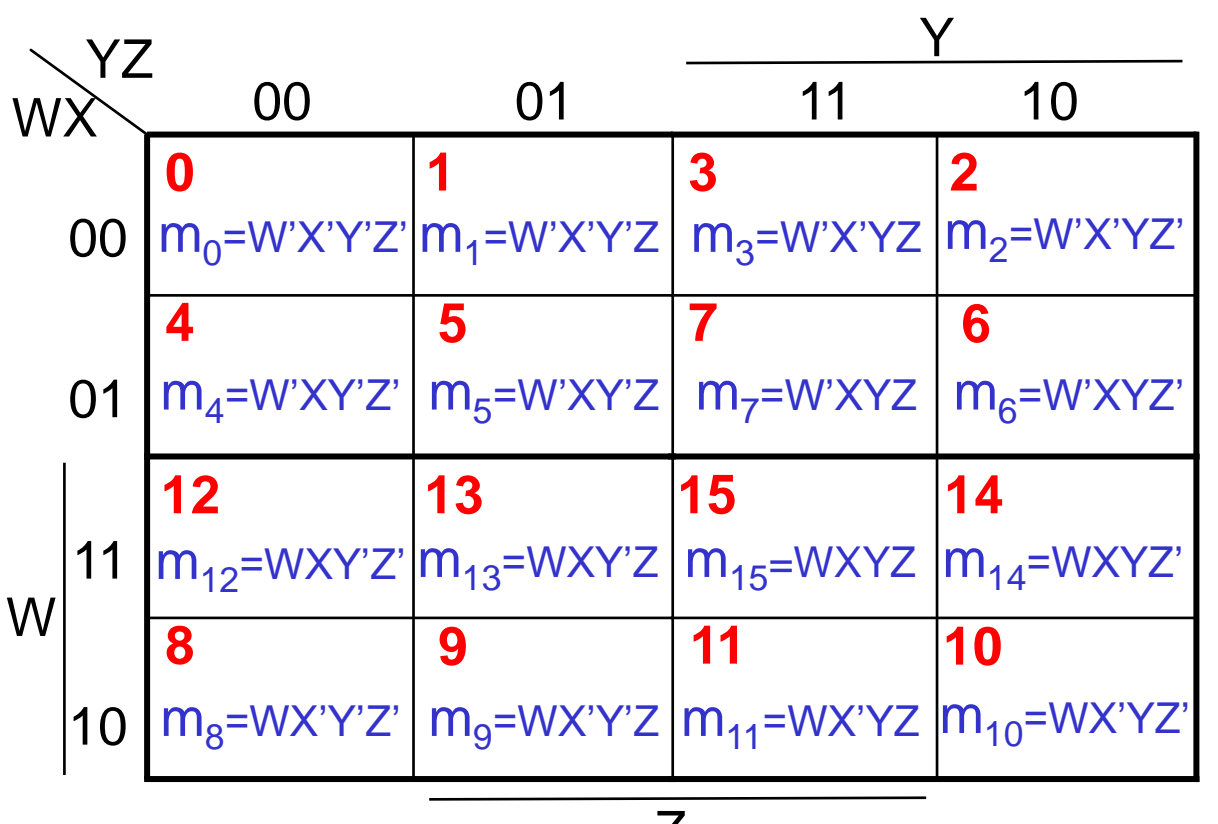

Cell **0** corresponds to row 0 in the truth table and represents minterm W'X'Y'Z'; Cell **1** corresponds to row 1 and represents W'X'Y'Z; etc.

 $\mathcal{L}$ 

 $\blacksquare$  If  $F(W, X, Y, Z)$  has value 1 in a row of the truth table, i.e., a minterm is present in the function, then a 1 is placed in the corresponding cell.

Fall 2024 Fundamentals of Digital Systems Design by Todor Stefanov, Leiden University 24

X

#### Four-Variable K-map -- Examples

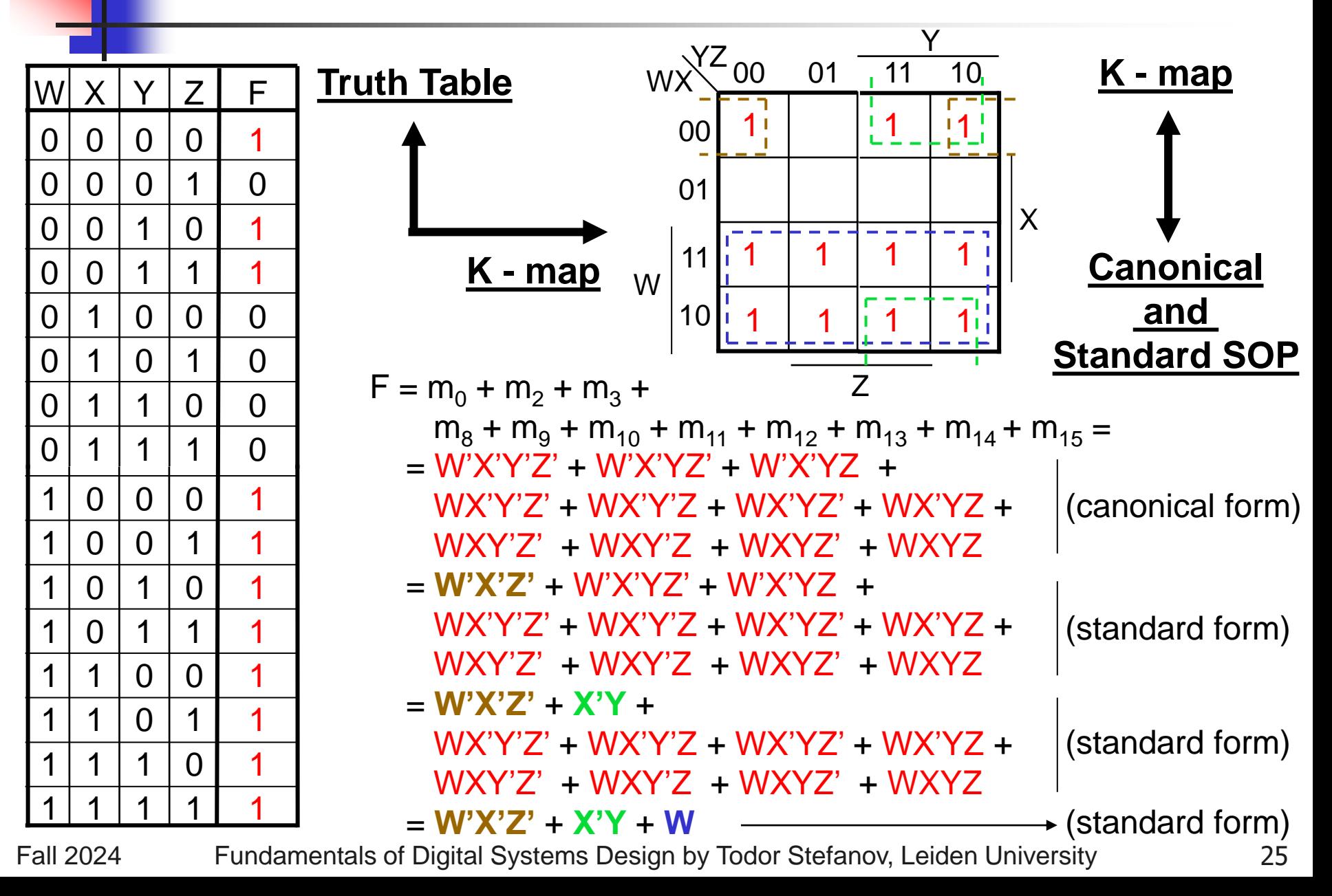

#### Four-Variable K-map (cont.)

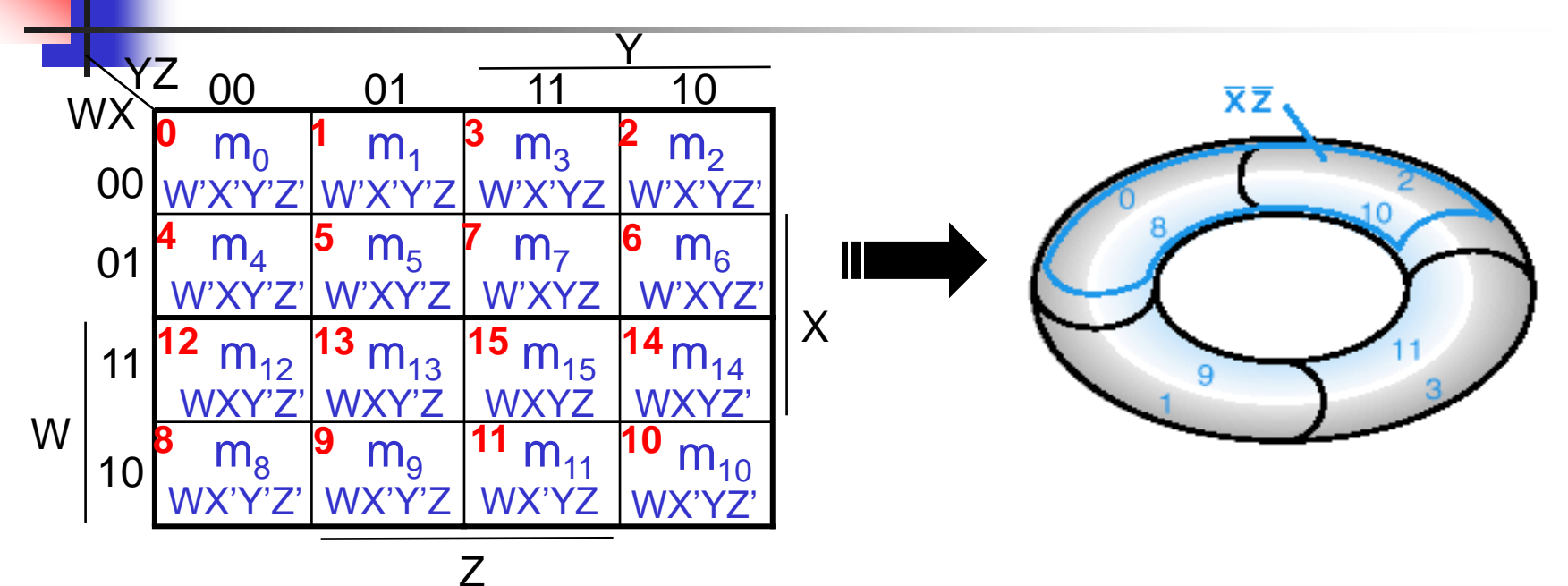

- $\overline{\text{NOTE}}$ : variable ordering is important assume function  $F(W, X, Y, Z)$  $t$ hen WX specifies the rows in the map and YZ the columns
- Each cell is adjacent to <u>four</u> cells (left, right, up, down)
	- Top cells are adjacent to bottom cells; Left-edge cells are adjacent to right-edge cells
- <sup>◼</sup> One cell represents a minterm of 4 literals
- A rectangle of 2 adjacent cells represents a product term of 3 literals
- A rectangle of 4 cells represents a product term of 2 literals
- A rectangle of 8 cells represents a product term of 1 literal
- <sup>◼</sup> A rectangle of 16 cells produces a function that is equal to logic 1

#### Five-Variable K-map

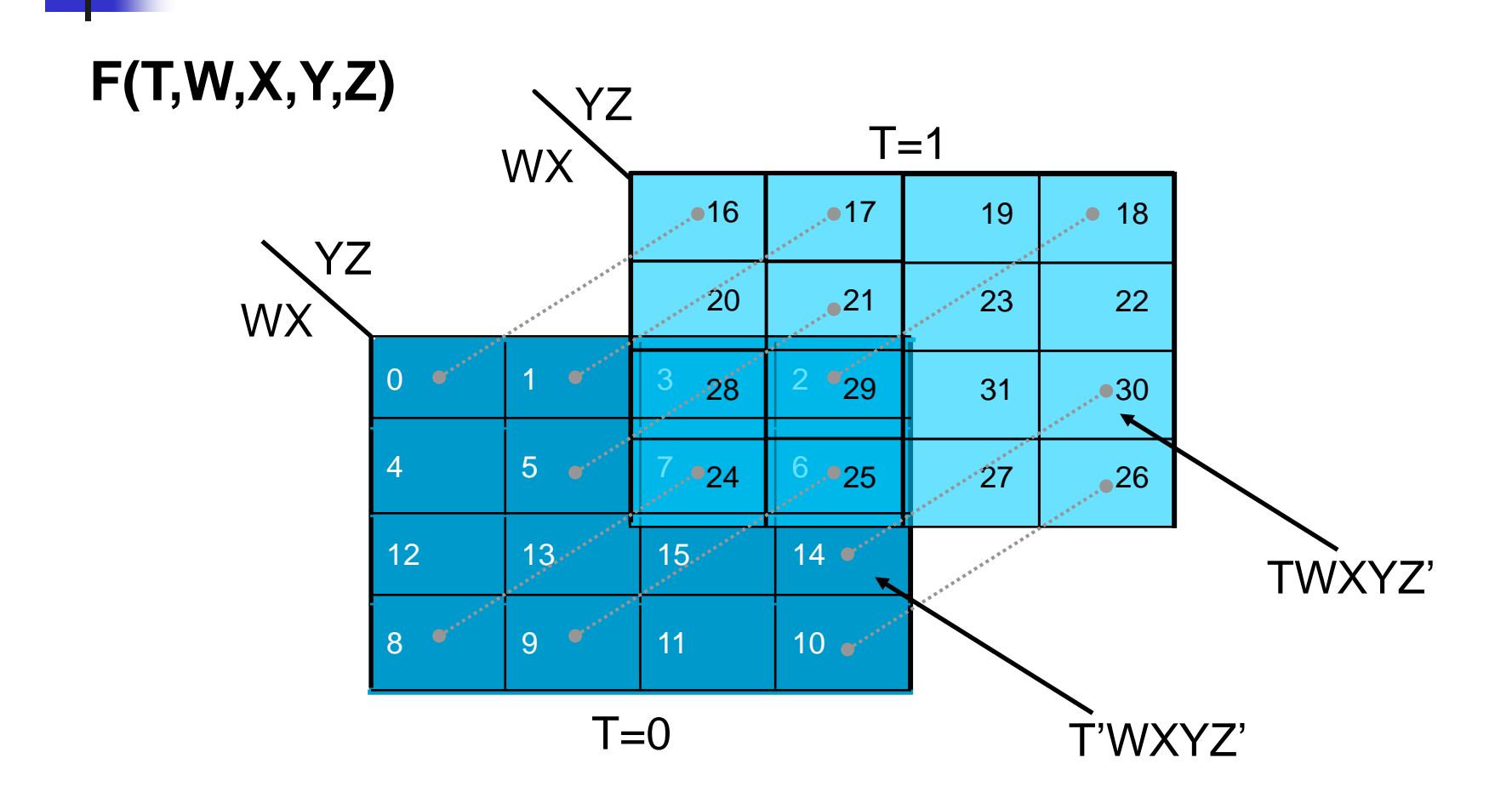

#### ■ Can you draw six-variable K-map?

## Complement of a Boolean Function

- The complement representation of function F is denoted as **F'**
- F' can be obtained by interchanging 1's to 0's and 0's to 1's in the column showing F of the truth table
- **F**' can be derived by applying DeMorgan's theorem on F
- **F**' can be derived by
	- 1. taking the dual of  $F$ , i.e., interchanging " $\bullet$ " with " $\pm$ ", and "1" with "0" in F and
	- 2. complementing each literal
- The *complement* of a function IS NOT THE SAME as the *dual* of the function

#### Complementation: Example

Consider function  $F(X,Y,Z) = X'YZ' + XY'Z'$ 

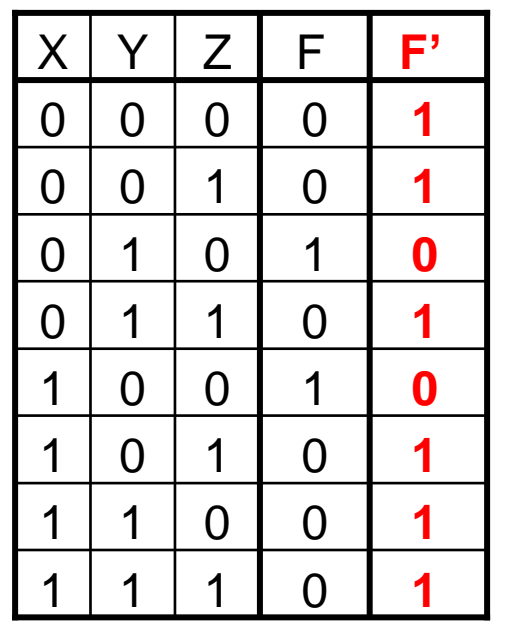

■ Table method ■ DeMorgan method:  $F' = (XY'Z' + XY'Z')' -$ apply DeMorgan  $= (X'YZ')' \cdot (XY'Z')' -$ DeMorgan again = **(X+Y'+Z) • (X'+Y+Z)**

■ Dual method:

 $F = X'YZ' + XY'Z'$ 

-- interchange "•" with "+" to find the dual of F

 $G = (X' + Y + Z') \cdot (X + Y' + Z')$  G is the dual of F

-- complement each literal to find F'

**F'** = **(X+Y'+Z) • (X'+Y+Z)**